# Score-P - A Joint Performance Measurement Run-Time Infrastructure for Periscope, Scalasca, TAU, and Vampir

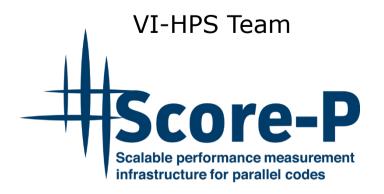

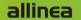

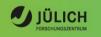

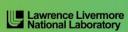

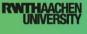

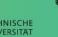

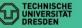

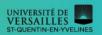

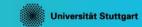

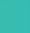

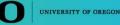

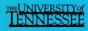

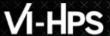

#### **Performance engineering workflow**

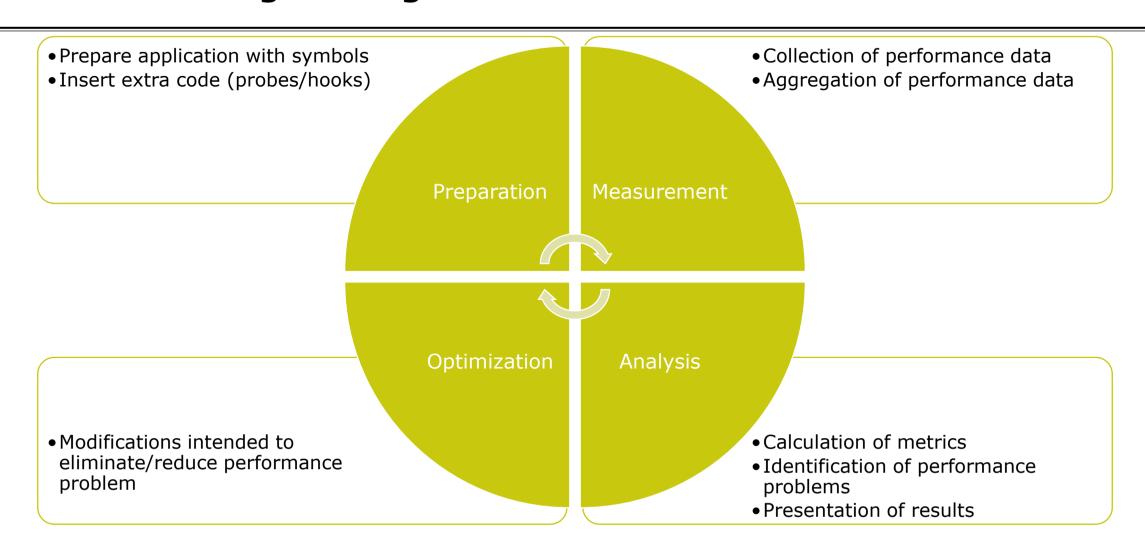

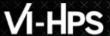

#### Fragmentation of tools landscape

- Several performance tools co-exist
  - Separate measurement systems and output formats
- Complementary features and overlapping functionality
- Redundant effort for development and maintenance
  - Limited or expensive interoperability
- Complications for user experience, support, training

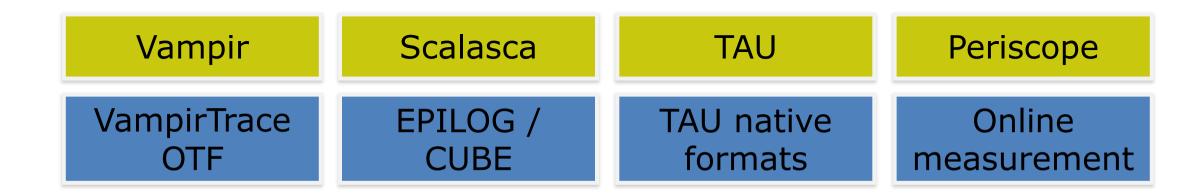

#### Score-P project idea

- Start a community effort for a common infrastructure
  - Score-P instrumentation and measurement system
  - Common data formats OTF2 and CUBE4
- Developer perspective:
  - Save manpower by sharing development resources
  - Invest in new analysis functionality and scalability
  - Save efforts for maintenance, testing, porting, support, training
- User perspective:
  - Single learning curve
  - Single installation, fewer version updates
  - Interoperability and data exchange
- Project funded by BMBF
- Close collaboration PRIMA project funded by DOE

GEFÖRDERT VOM

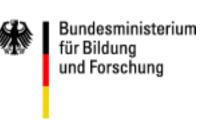

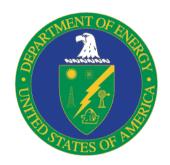

#### **Score-P functionality**

- Provide typical functionality for HPC performance tools
- Support all fundamental concepts of partner's tools
- Instrumentation (various methods)
- Flexible measurement without re-compilation:
  - Basic and advanced profile generation
  - Event trace recording
  - Online access to profiling data
- MPI/SHMEM, OpenMP/Pthreads, and hybrid parallelism (and serial)
- Enhanced functionality (CUDA, OpenCL, OpenACC, highly scalable I/O)

### **Design goals**

- Functional requirements
  - Generation of call-path profiles and event traces
  - Using direct instrumentation and sampling
  - Recording time, visits, communication data, hardware counters
  - Access and reconfiguration also at runtime
  - Support for MPI, SHMEM, OpenMP, Pthreads, CUDA, OpenCL, OpenACC and their valid combinations
- Non-functional requirements
  - Portability: all major HPC platforms
  - Scalability: petascale
  - Low measurement overhead
  - Robustness
  - Open Source: 3-clause BSD license

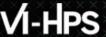

#### **Score-P overview**

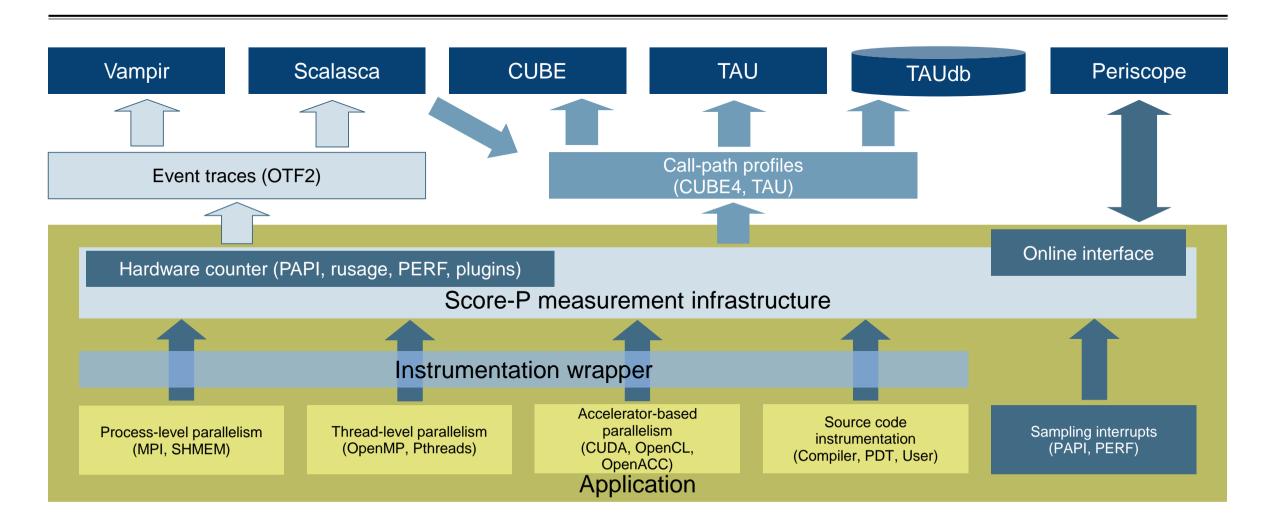

#### **Future features and management**

- Scalability to maximum available CPU core count
- Support for binary instrumentation
- Support for new programming models, e.g., PGAS
- Support for new architectures
- Ensure a single official release version at all times
- which will always work with the tools
- Allow experimental versions for new features or research
- Commitment to joint long-term cooperation
  - Development based on meritocratic governance model
  - Open for contributions and new partners

## Hands-on: NPB-MZ-MPI / BT

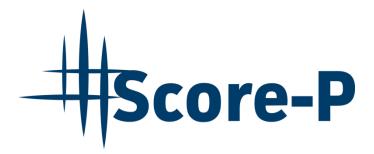

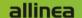

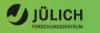

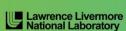

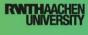

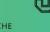

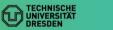

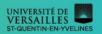

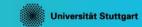

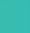

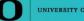

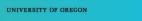

#### **Performance analysis steps**

- 0.0 Reference preparation for validation
- 1.0 Program instrumentation
- 1.1 Summary measurement collection
- 1.2 Summary analysis report examination
- 2.0 Summary experiment scoring
- 2.1 Summary measurement collection with filtering
- 2.2 Filtered summary analysis report examination
- 3.0 Event trace collection
- 3.1 Event trace examination & analysis

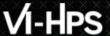

#### **Recap: Local installation**

- VI-HPS tools installed system-wide
  - Load correct module to add local tool installations to \$PATH
  - Required for each shell session

```
% module load intel/16.0.3
% module load mxm/3.3.3002
% module load fca/2.5.2393
% module load bullxmpi_mlx/bullxmpi_mlx-1.2.8.3
% module load scorep/3.0-bullxmpi_mlx-intel16
```

Move to working directory with tutorial exercise

```
% cd NPB-3.3-MZ-MPI
% ls -F
BT-MZ/ Makefile README.install SP-MZ/ config/ sys/
LU-MZ/ README README.tutorial bin/ common/ jobscript/
```

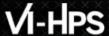

#### **NPB-MZ-MPI / BT instrumentation**

```
# The Fortran compiler used for MPI programs
#-----
#MPIF77 = mpif77

# Alternative variants to perform instrumentation
...
MPIF77 = scorep -user mpif77
...
#MPIF77 = $(PREP) mpif77

# This links MPI Fortran programs; usually the same as ${MPIr.FLINK = $(MPIF77)}
...
```

- Edit config/make.def to adjust build configuration
  - Modify specification of compiler/linker: mpif77

Uncomment the Score-P compiler wrapper specification

#### NPB-MZ-MPI / BT instrumented build

```
% make clean
% make bt-mz CLASS=B NPROCS=4
cd BT-MZ; make CLASS=B NPROCS=4 VERSION=
make: Entering directory 'BT-MZ'
cd ../sys; cc -o setparams setparams.c -lm
../sys/setparams bt-mz 4 B
scorep -user mpif77 -c -O3 -openmp bt.f
cd ../common; scorep --user mpif77 -c -03 \
-openmp timers.f
scorep --user mpif77 -03 -openmp \
-o ../bin.scorep/bt-mz B.4 \
bt.o initialize.o exact solution.o exact rhs.o set constants.o \
adi.o rhs.o zone setup.o x solve.o y solve.o exch qbc.o \
solve subs.o z solve.o add.o error.o verify.o mpi setup.o \
../common/print results.o ../common/timers.o
Built executable ../bin.scorep/bt-mz B.4
make: Leaving directory 'BT-MZ'
```

- Return to root directory and clean-up
- Re-build executable using Score-P compiler wrapper

#### **Summary measurement collection**

```
% cd bin.scorep
% cp ../jobscript/mistral/scorep.sbatch .
% less scorep.sbatch
[...]
# Score-P measurement configuration
#export SCOREP EXPERIMENT DIRECTORY=scorep bt-mz sum
#export SCOREP FILTERING FILE=scorep.filt
#export SCOREP TOTAL MEMORY=222M
#export SCOREP METRIC PAPI=PAPI TOT INS, PAPI TOT CYC
#export SCOREP ENABLE TRACING=true
[...]
% sbatch scorep.sbatch
```

- Change to the directory containing the new executable before running it with the desired configuration
- Check settings
  - Leave these lines commented out for the moment
- Submit job

### Measurement configuration: scorep-info

```
% scorep-info config-vars --full
SCOREP ENABLE PROFILING
 Description: Enable profiling
          [...]
SCOREP ENABLE TRACING
 Description: Enable tracing
     [...]
SCOREP TOTAL MEMORY
  Description: Total memory in bytes for the measurement system
SCOREP EXPERIMENT DIRECTORY
 Description: Name of the experiment directory
          [...]
SCOREP FILTERING FILE
 Description: A file name which contain the filter rules
          [...]
SCOREP METRIC PAPI
 Description: PAPI metric names to measure
          [...]
SCOREP METRIC RUSAGE
 Description: Resource usage metric names to measure
          [... More configuration variables ...]
```

 Score-P measurements are configured via environmental variables

#### **Summary measurement collection**

```
% less <job id>.out
NAS Parallel Benchmarks (NPB3.3-MZ-MPI) - BT-MZ MPI+OpenMP \
>Benchmark
Number of zones: 8 x 8
Iterations: 200 dt: 0.000300
Number of active processes: 4
Use the default load factors with threads
Total number of threads: 48 ( 12.0 threads/process)
Calculated speedup = 47.88
Time step 1
        [... More application output ...]
```

Check the output of the application run

#### BT-MZ summary analysis report examination

```
% ls -1
bt-mz B.4
scorep.sbatch
<iobid>.out
scorep bt-mz sum
% 1s scorep bt-mz sum
profile.cubex scorep.cfg
% cube scorep bt-mz sum/profile.cubex
       [CUBE GUI showing summary analysis report]
```

- Creates experiment directory including
  - A record of the measurement configuration (scorep.cfg)
  - The analysis report that was collated after measurement (profile.cubex)
- Interactive exploration with Cube